## **Perl**

Aktuelle Programmiersprachen WS 06/07 MIB :: Axel Reusch ar047@hdm-stuttgart.de

#### Inhalt

- $\bullet$ Allgemein
- •Einsatz
- $\bullet$ Sprachkonzepte
- $\bullet$ OO-Prinzipien
- •Fehlerbehandlung
- •Perl vs. Java
- •Entwicklungsumgebung
- •Unterstützung Teamentwicklung
- •Programmbeispiele

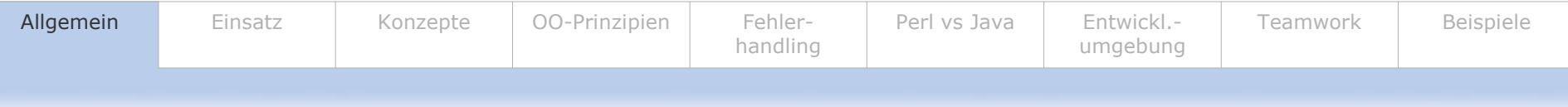

## Grundlegende Infos

- •**Scriptsprache**
- •plattformunabhängig
- •interpretiert
- •entwickelt 1987 von Linguist Larry Wall (tätig als NW-Admin)
- •"practical extraction and report language"
- •"pathologically eclectic rubbish lister"
- •Konzepte: C, UNIX (Shell) und andere Einflüsse
	- ٠ siehe Kapitel "Konzepte"
- •damals: System- & Netzwerkadministration
- •Umbenennung: Pearl -> Perl
- •Aktuell Version 5.8.8 (Jan. 2006)

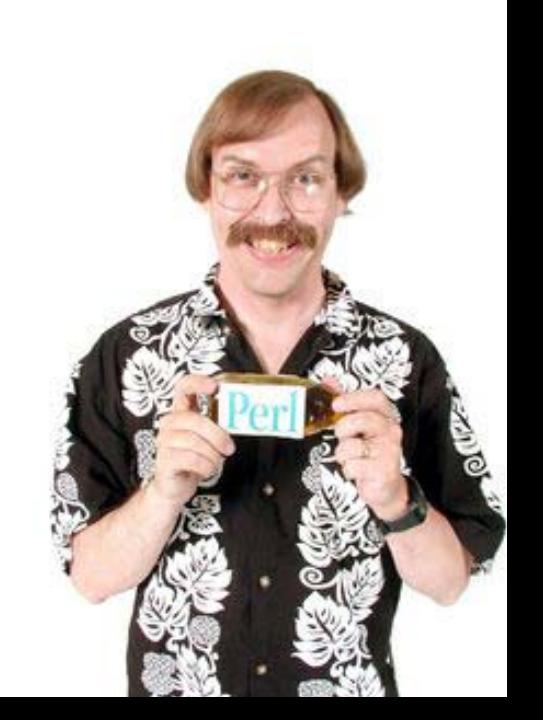

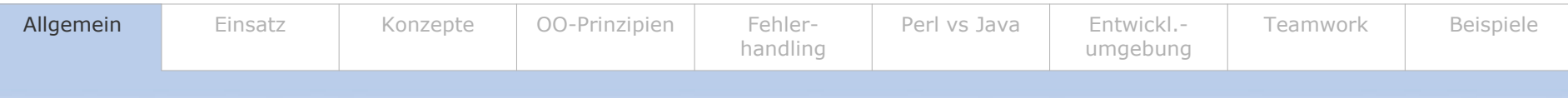

#### Grundlegende Infos

- •Perl: Program miersprache
- •perl: Interpreter
- •DIE Perl-Bibel: "Programmieren mit Perl"
	- "Das Kamel-Buch"
	- $\blacksquare$  Zusammenhang
		- •Perl <-> Dromedar: KEINER
- •Offizielle Perl-Seite
	- ٠ http://www.perl.org

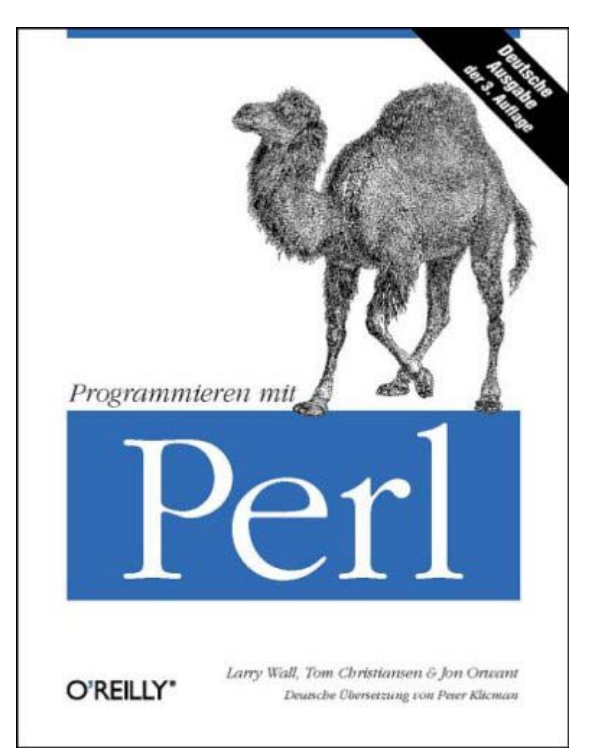

- •ActivePerl frei erhältlich unter http://www.activestate.com
- •CPAN Modulsammlu n g
	- Comprehensive Perl Archive Network http://www.cpan.org

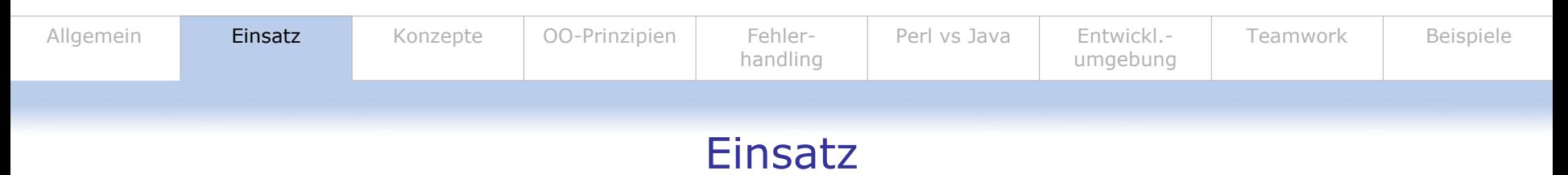

- •Zu Beginn UNIX-Werkzeug
	- ш Verarbeitung Tex tdateie n
	- п **Steuerung anderer Programme**
	- щ Ausgabe von Berichten
	- п Skripte Verbindung zw. Inkompatibler Software
- •Nutz u n g mit Ausbreitung www - cgi
	- Webserver, Datenbanken, Programme und Daten verbinden
		- Erzeugung dynamischer HTML-Dokumente (siehe PHP)
		- Programme zB zum Spamschutz (SpamAssasin), E-Mail (Open Webmail), Trouble Ticket Systeme …

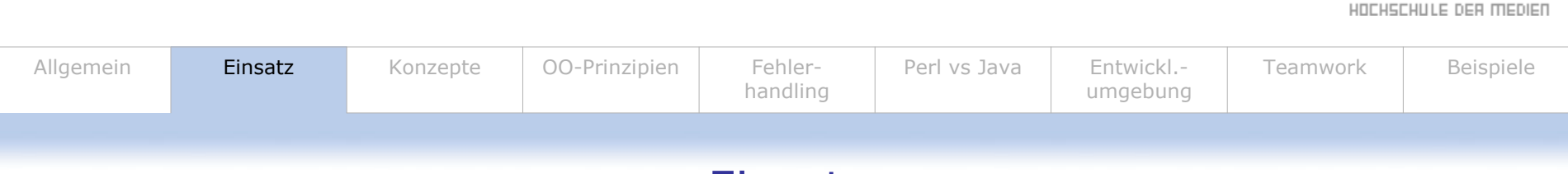

#### Einsatz

- $\bullet$ PHP ist moder ner, also wer nutzt noch Perl???
	- $\blacksquare$  viele große und kleine Seiten und Internetdienste
		- *MovableType*
		- *LiveJournal*
		- *SlashDot.org*

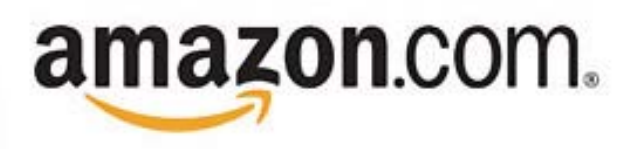

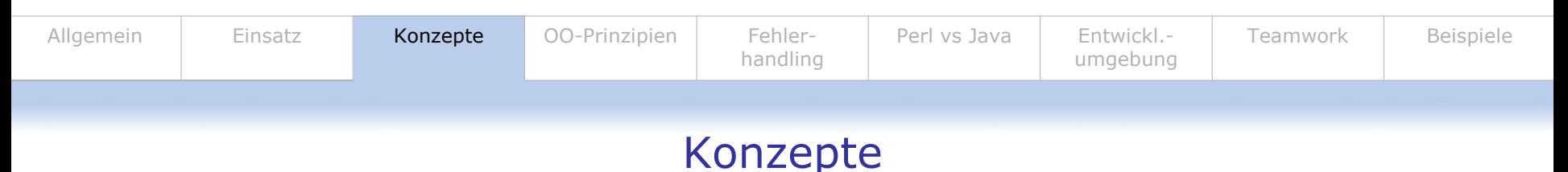

- $\bullet$ "There' s more than one way to do it"
	- $\blacksquare$ ■ Freiheit des Programmierers (|| = or &&=and)
- $\bullet$ "Perl makes easy jobs easy and hard jobs possible"
	- **Effektivität**

#### Einflüsse:

- C
- о Unix
- о Ruby, …
- •Kontext-sensitiv
- •Dynamische Variablentypzuordnung
- •als eine der ersten Sprachen: Reguläre Ausdrücke
	- schnelle Implementierung
- •Ab Version 5: Objektorientierung

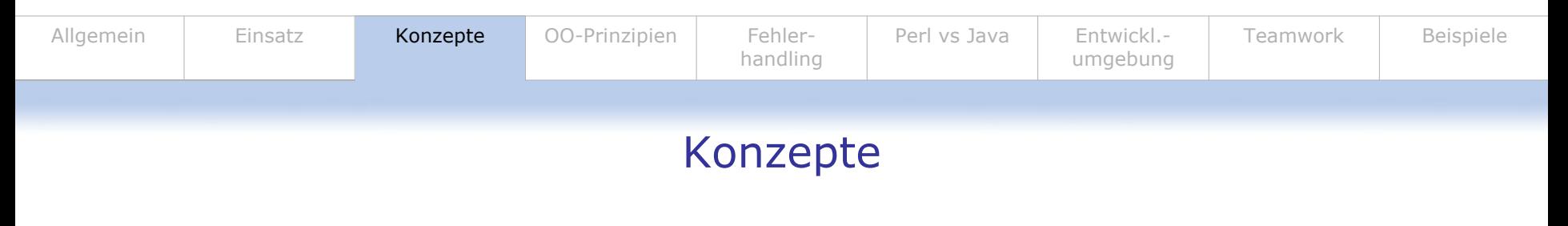

- •Basisdatentypen
	- $\blacksquare$ Skalare Datentypen
	- П Arrays
	- $\blacksquare$ Hashes (assoziative Arrays)
	- \$ für Skalare: \$scalar @ für Arrays: % für Hashes: & für Funktionen:

```
$scalar = 5;=
("Tom", "Jones");

= ("Er","Porsche","Du","Trabbi"); # ->
&function(Blub,Titanic); #Aufruf
```
• Variablenkennzeichnung dur ch Prefix

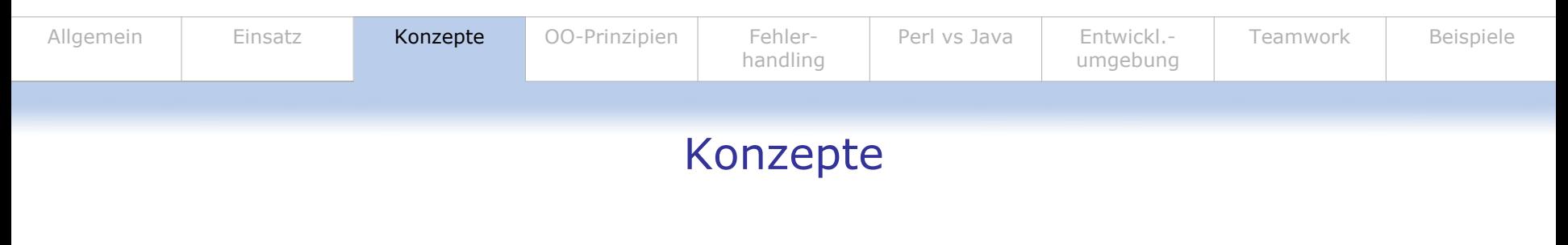

- •Basisdatentypen
	- $\blacksquare$ Skalare Datentypen
	- $\blacksquare$ Arrays
	- $\blacksquare$ Hashes (assoziative Arrays)

# \$ für Skalare: \\owell \$scalar @ für Arrays: % für Hashes:

```
$scalar = 5;=
("Tom", "Jones");

= ("Er","Porsche","Du","Trabbi"); # ->
& für Funktionen: &function(Blub,Titanic); #Aufruf
```
#### क C:\WINDOWS\system32\cmd.exe

- Für Ausgabe
	- print \$array[1];

C:\dev\perl\bin>perl array.pl Jones C:\dev\perl\bin>\_

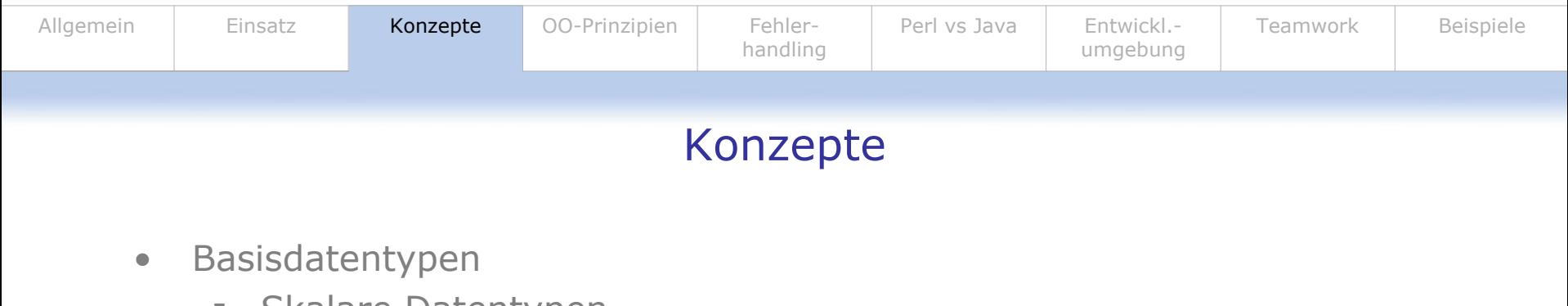

- $\blacksquare$ Skalare Datentypen
- $\overline{\phantom{a}}$ Arrays
- $\blacksquare$ Hashes (assoziative Arrays)
- \$ für Skalare: \\owell \$scalar @ für Arrays: % für Hashes:

```
$scalar = 5;=
("Tom", "Jones");

= ("Er","Porsche","Du","Trabbi"); # ->
& für Funktionen: &function(Blub,Titanic); #Aufruf
```
#### ox C:\WINDOWS\system32\cmd.exe

C:\dev\perl\bin>perl unfall.pl<br>Unfall mit Porsche

C:\dev\perl\bin>

- •Für Ausgabe
	- print "Unfall mit \$hash{Er}\n";

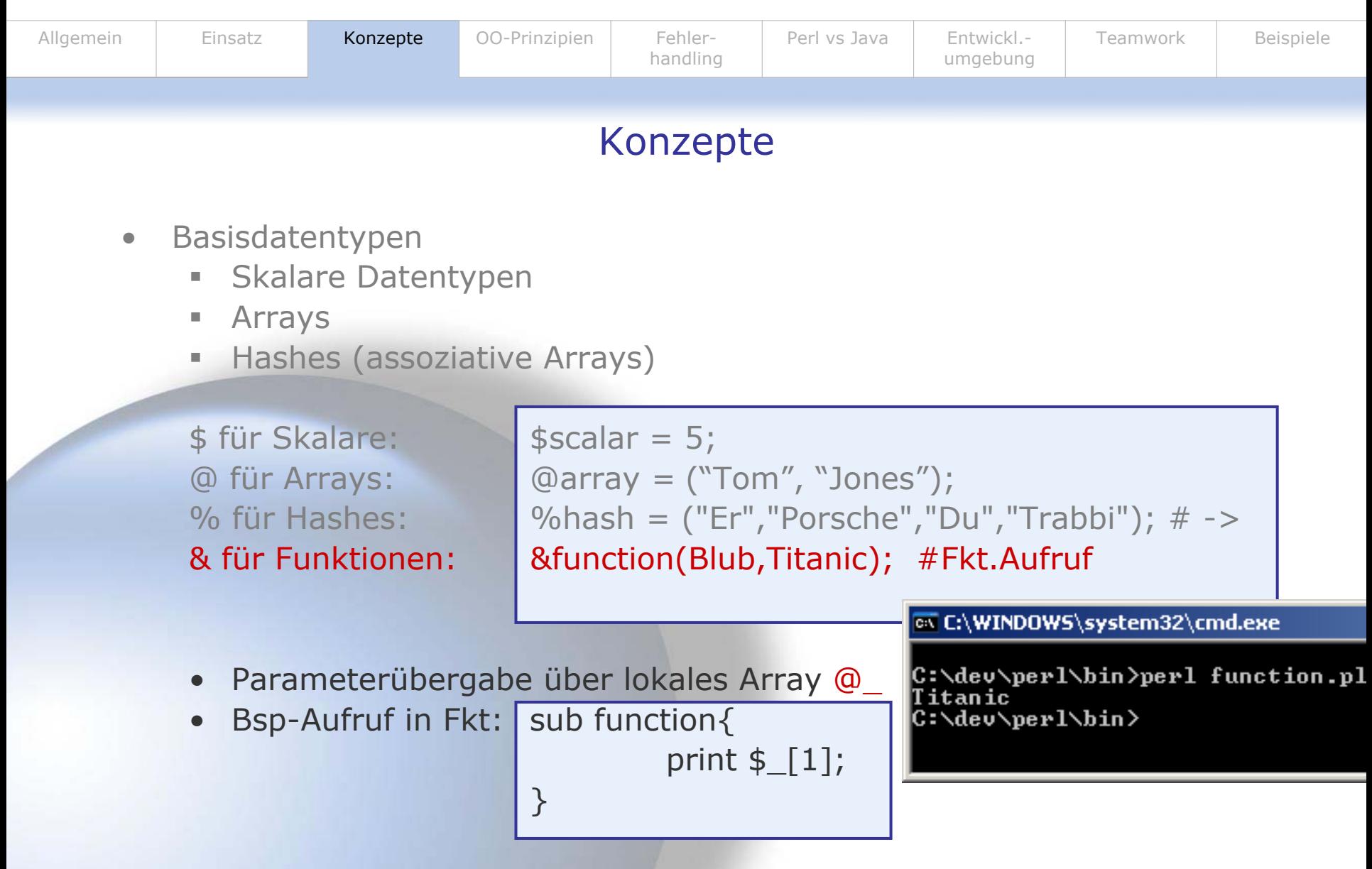

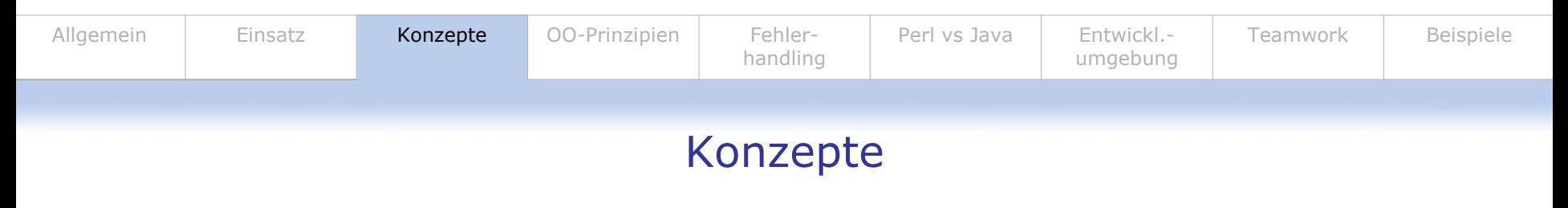

- •Kontrollstrukturen
	- $\blacksquare$ Vergleichbar mit C, Java, JavaScript
- •Bedingte Verarbeitung

if (<Bedingung>) {<Anweisungen>} [elsif (<Bedingung>) {<Anweisungen>}] [else {<Anweisungen>}]

```
unless
(<Bedingung>) {<Anweisungen>}
[else
{<Anweisungen>}]
```
If-Shor ty:

```
<Bedingung> ? <Anweisung 1> : <Anweisung 2>;
```
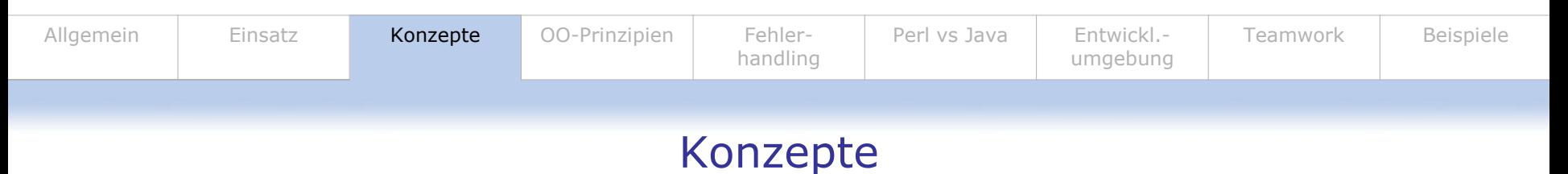

•Schleifen

```
[label:]
while (<Bedingung>) {<Anweisungen>}
[continue
{
<Anweisungen>}]
```

```
[label:]
until (<Bedingung>) {<Anweisungen>}
[continue
{
<Anweisungen>}]
```

```
[label:]
for ([<Startanweisung>];
[<Bedingung>];[<Updateanweisung>]) {<Anweisungen>}
[continue
{
<Anweisungen>}]
```
[label:] for[each] [[my] \$element] (<Liste>) {<Anweisungen>} [continue { <Anweisungen>}]

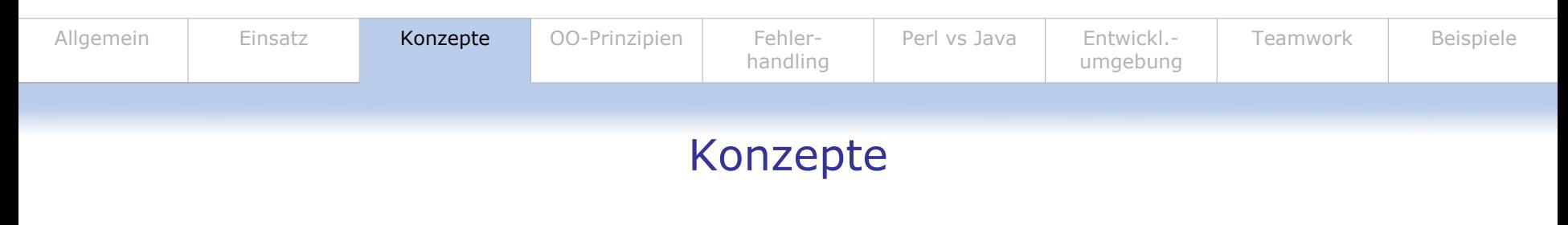

•**Schleifen** 

do {<A nweisungen>} while <Bedingung>;

do {<A nweisungen>} until <Bedingung>; # mindestens eine Ausführung

 $\bullet$ Kein Case- oder Switch in Perl 5!

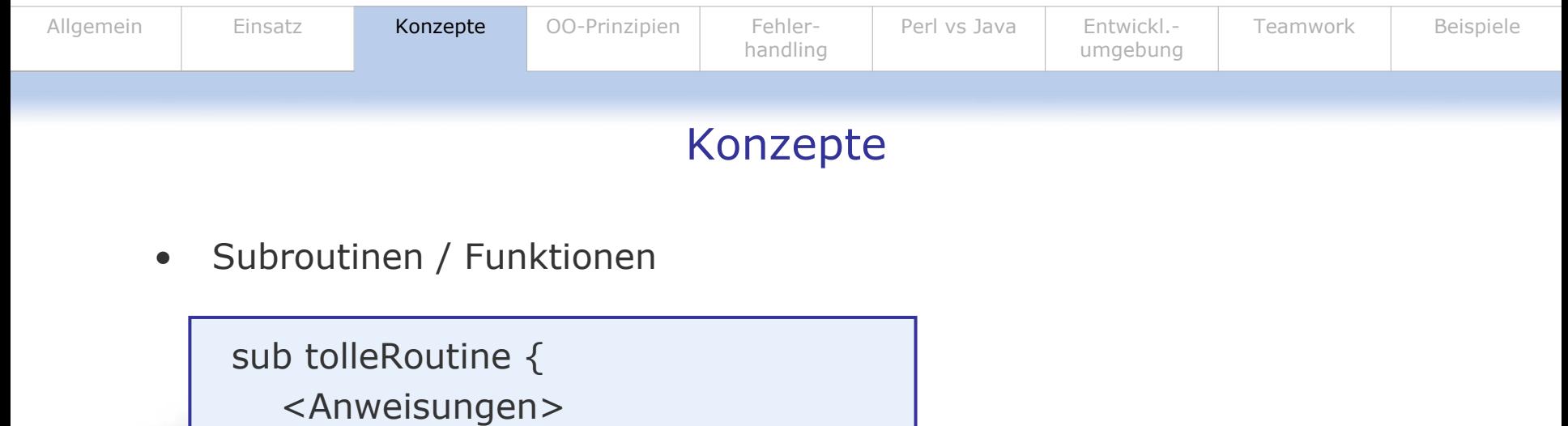

return blub;

}

- •Entsprechend Funktionen (siehe vorher)
	- $\blacksquare$ @\_ als Parameterübergabe

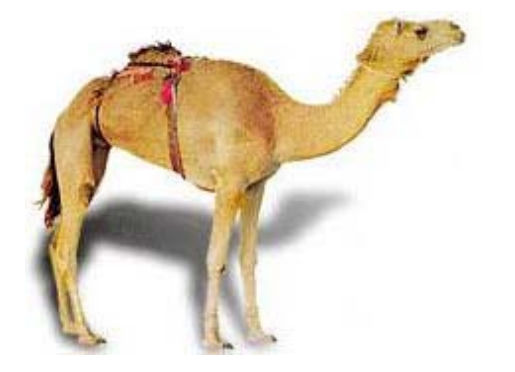

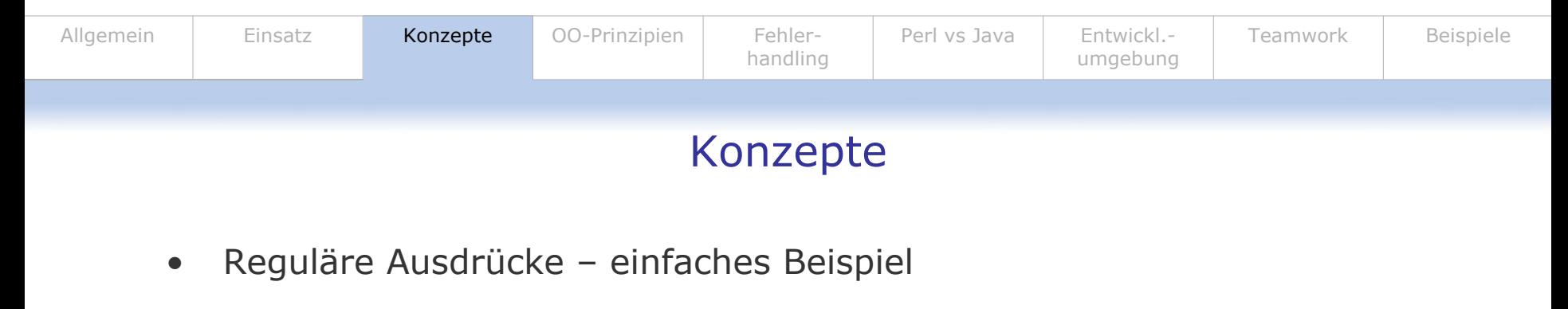

```
#!/usr/local/bin/perl
-
w
use
strict;
my $t="demo";
if($t =~ /e/){
print "wahr\n"}
else
{print
("falsch\n")};
```
•Suche nach einzelnem Buchstaben in String

ax C:\WINDOWS\system32\cmd.exe

C:\dev\perl\bin>perl regex1.pl lwahr

|C:\dev\perl\bin>

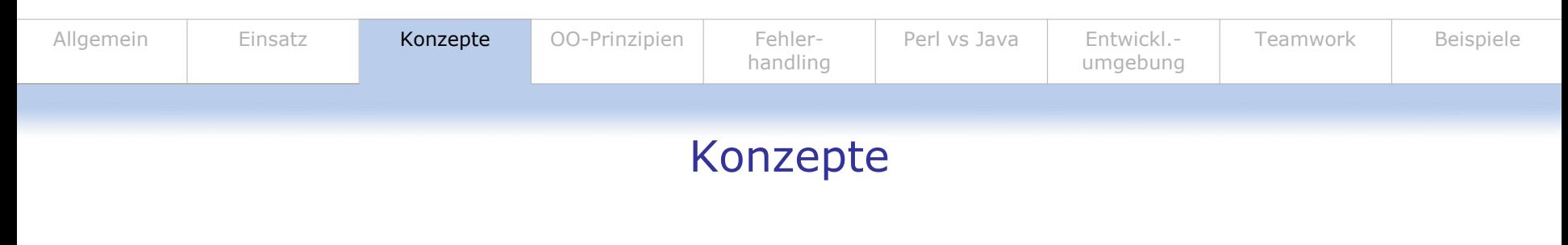

 $\bullet$ Reguläre Ausdrücke – einfaches Beispiel

```
#!/usr/local/bin/perl
-
w
use
strict;
my $t="demo";
if($t =~ /e/)
{
print "wahr\n"}
else
{print
("falsch\n")};
```
- •<sup>=</sup> ~ veranlaßt Suche (kontext-sens.) nach Zeichen e im String \$t
- $\bullet$ / / umrahmt regulären Ausdruck
- • Bei mehreren Zeichen entsprechend:
	- $\bullet$  (\$t =~/emo/)
	- $\bullet$  (\$t =~ /e.o/)  $\#$  "." als Joker

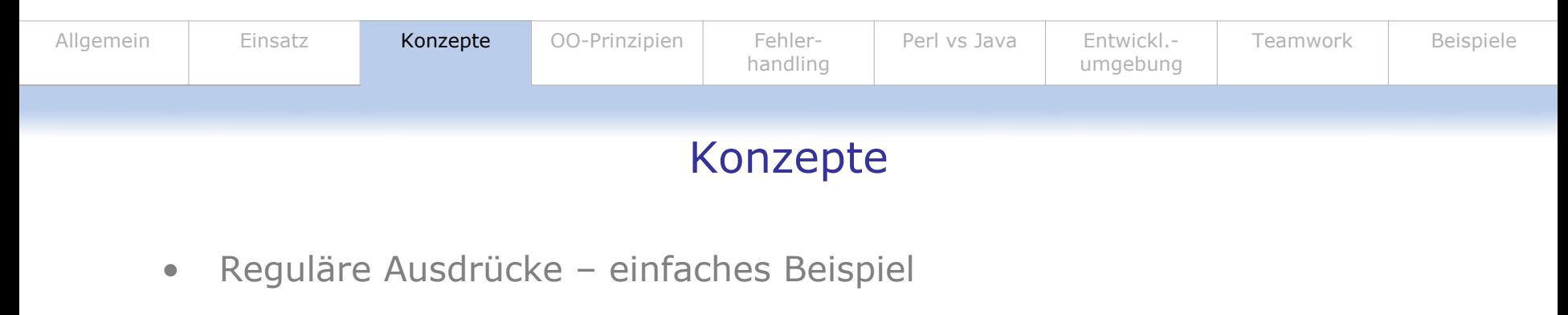

```
#!/usr/local/bin/perl
-
w
use
strict;
my $t="demo";
if($t =~ /e/)
{
print "wahr\n"}
else
{print
("falsch\n")};
```
- •Suche nach Zeichengruppen (Zeichenklassen) mit []
	- \$t =~ /[aeiou]/ #kommt Vokal vor?
	- **•** [^aeiou] entspricht KEINE Vokale
	- ▙ • [a-z] ist Bereich

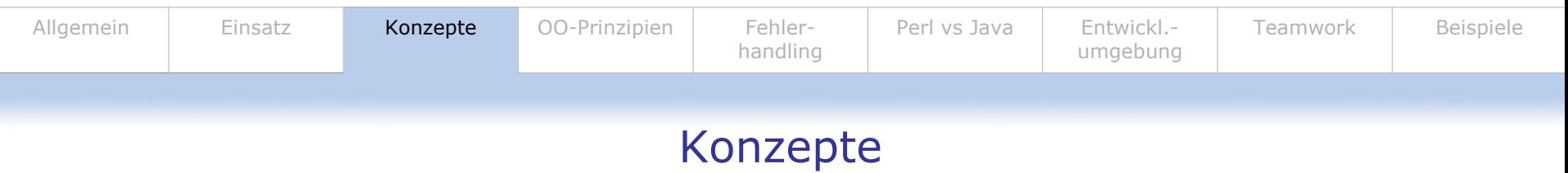

 $\bullet$ Reguläre Ausdrücke: Kurzformen Zeichengruppen

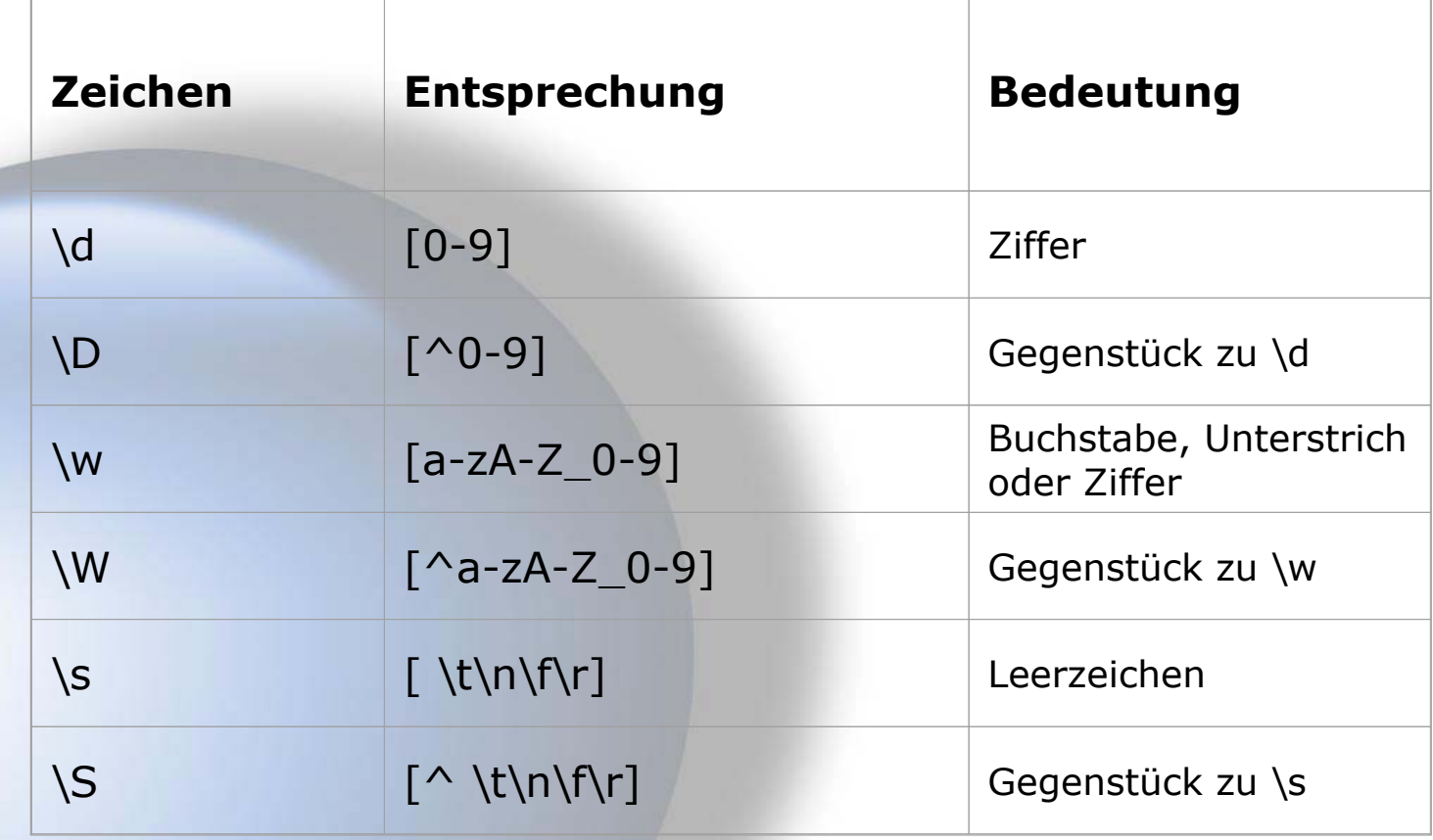

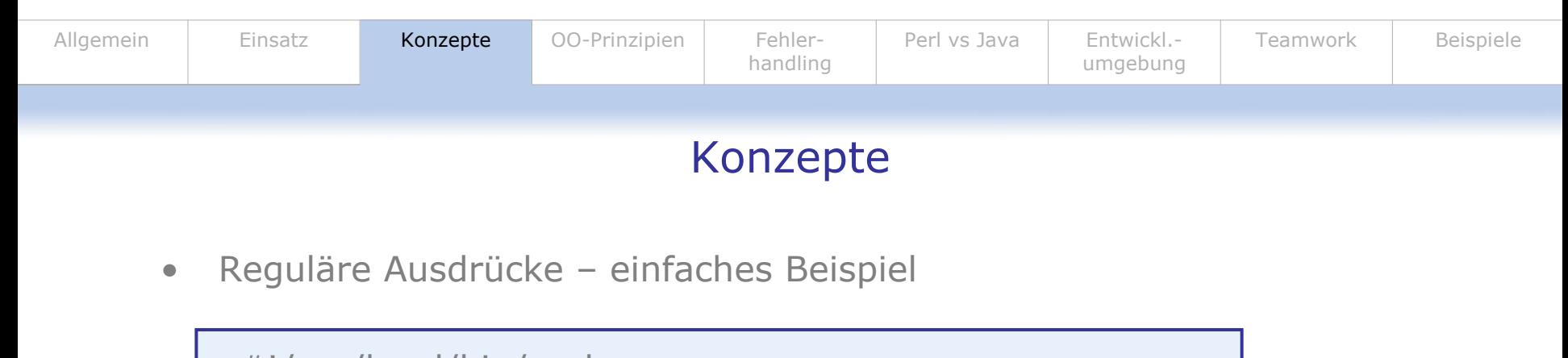

```
#!/usr/local/bin/perl
-
w
use
strict;
my $t="demo";
if($t =~ /e/)
{
print "wahr\n"}
else
{print
("falsch\n")};
```
- •Suche nach Zeichen die mehrfach vorkommen
	- $\bullet$  \$t =~ /e{1,3}/  $\quad$  #kommt e 1,2 od. 3 mal vor
- •Suche nach mehreren Zeichen die mehrfach vorkommen ()
	- $\bullet$  \$t = ~ /(em){1,3}/ #kommt em 1,2 od. 3 mal vor

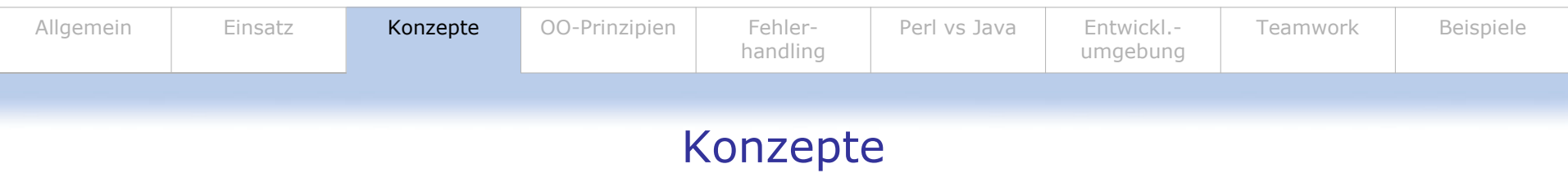

 $\bullet$ Reguläre Ausdrücke: Kurzformen Zeichengruppen

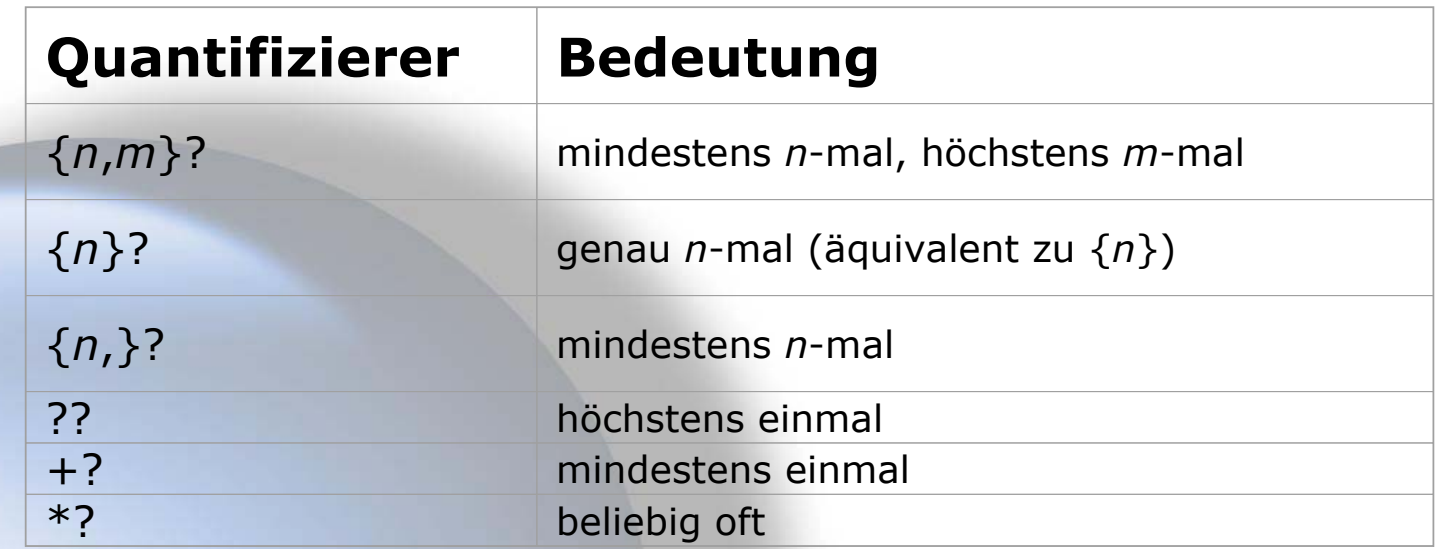

 $\bullet$ Es gäbe noch vieles mehr zu sagen…

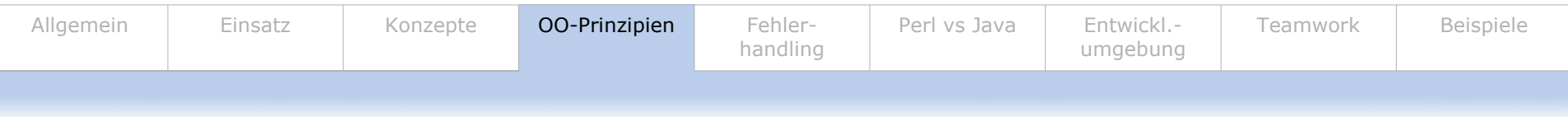

- • OO ab Perl 5
	- Syntax aus vorhandenen Sprachelementen
- •Modularisierung
	- п. Auslagerung in externe Module (\*.pm) (können Klassen sein!)
	- $\blacksquare$ Notwendig für OO sin d Packages (siehe Java)
- •Kapselung - Gültigkeitsbeschränkung - Sichtbarkeit
	- my (wie private)
		- my \$gurkenhobel=5;
	- local (wie my, aber sichtbar für Subroutinen)

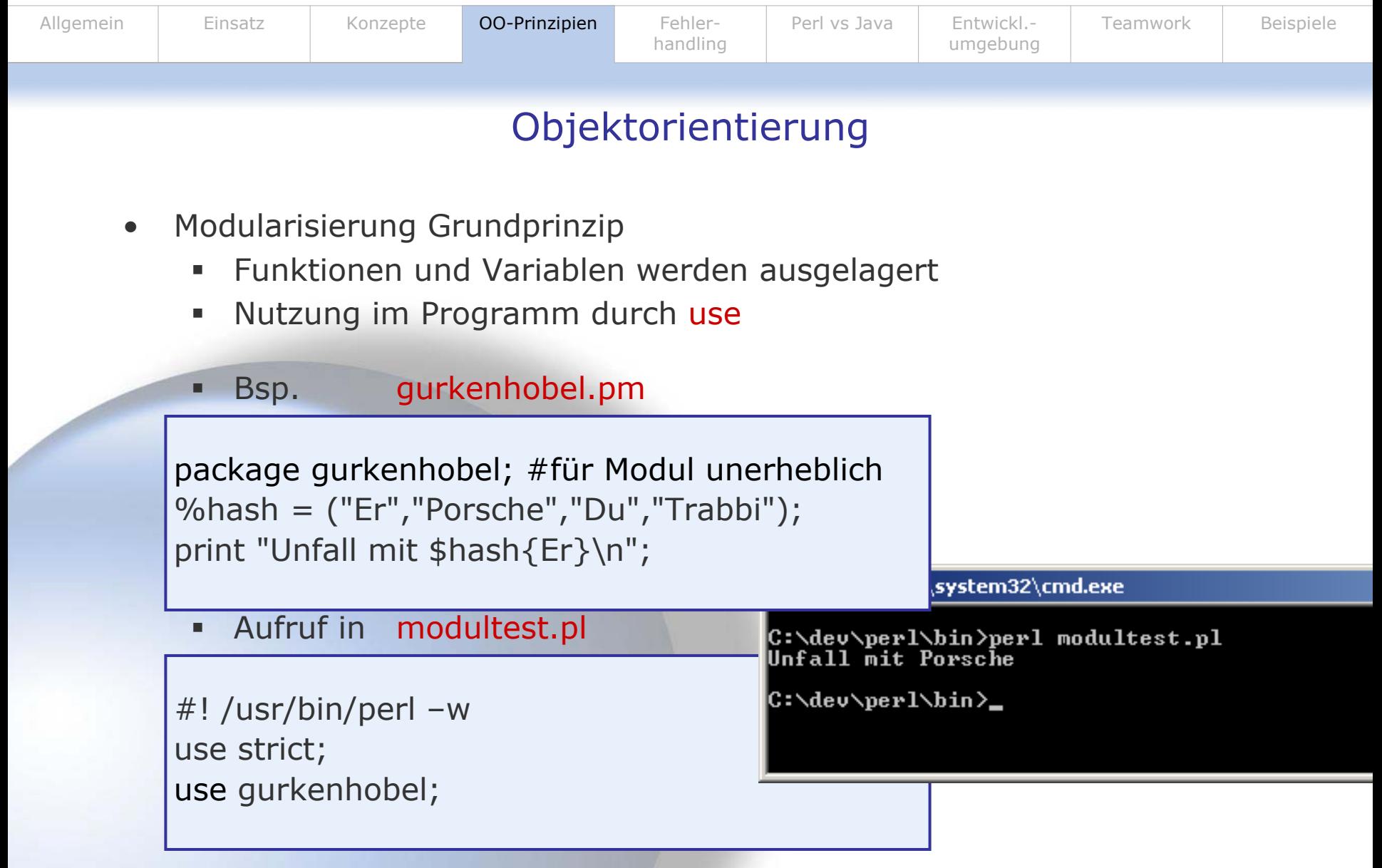

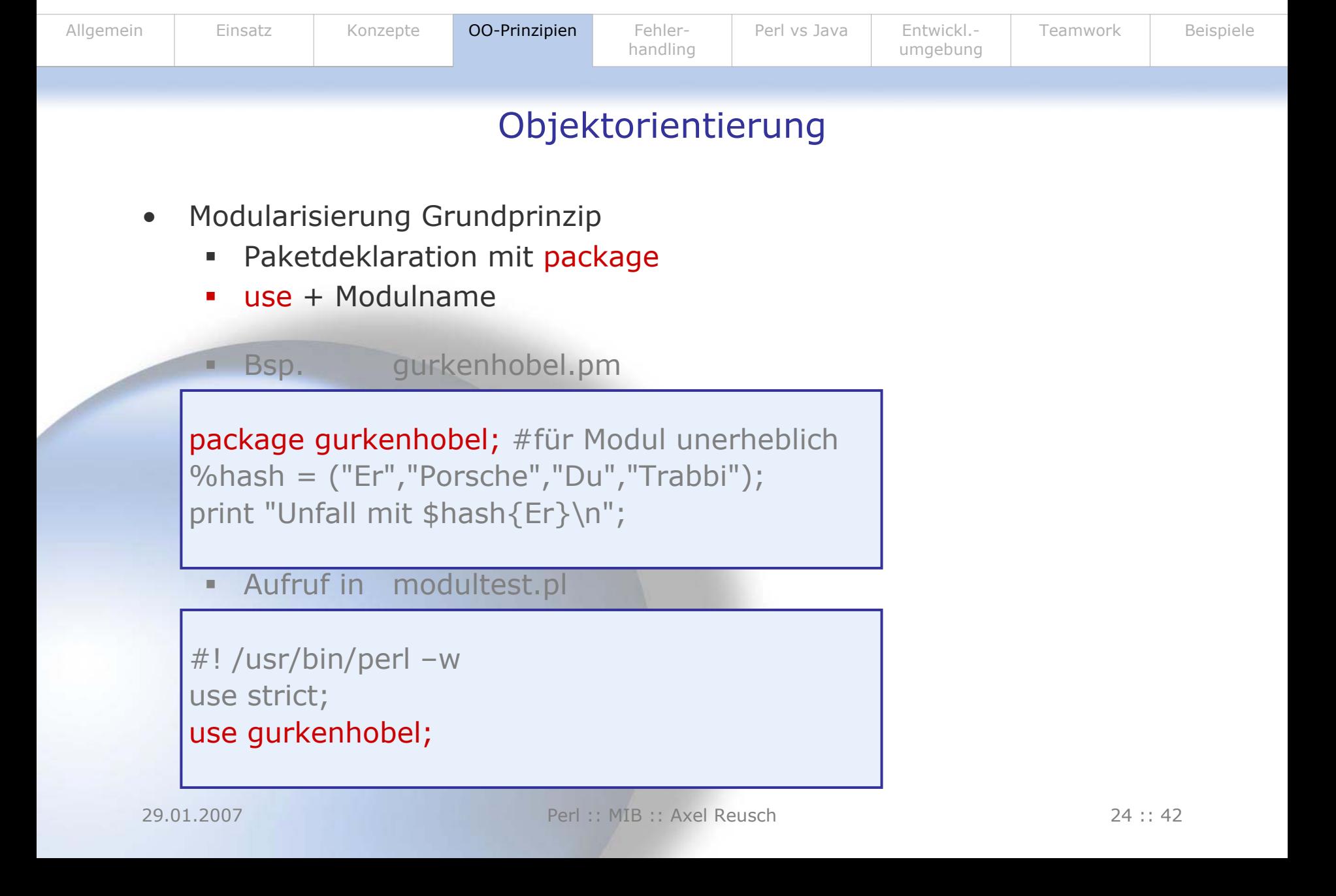

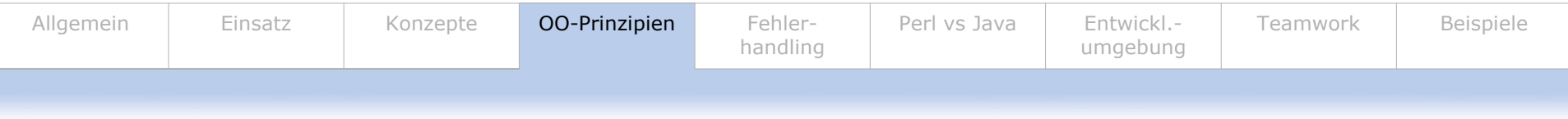

- •Modularisierung als Klasse (Bsp. aus selfhtml)
	- $\blacksquare$ Htmlp.pl

```
#!/usr/bin/perl -w
  use strict;
   use CGI::Carp qw(fatalsToBr
owser);
  use htmlprint;
   my $ht
ml = htmlprint
-> new();
  $html->Anfang("Ganz elegantes Perl"); …
```
**EX C:\WINDOWS\system32\cmd.exe** 

C:\dev\perl\bin>perl htmlp.pl Content-type: text/html

```
<!DOCTYPE HTML PUBLIC "-//W3C//DTD HTML 4.01 Transitional//EN">
<html><head><title>Ganz elegantes Perl</title></head><br/><br/>Sody>
<h1>Ganz elegantes Perl</h1>
Kp>Popeliges HTML, modern programmiert!<⁄p>
K⁄bodyX⁄html>
```
C:\dev\perl\bin>

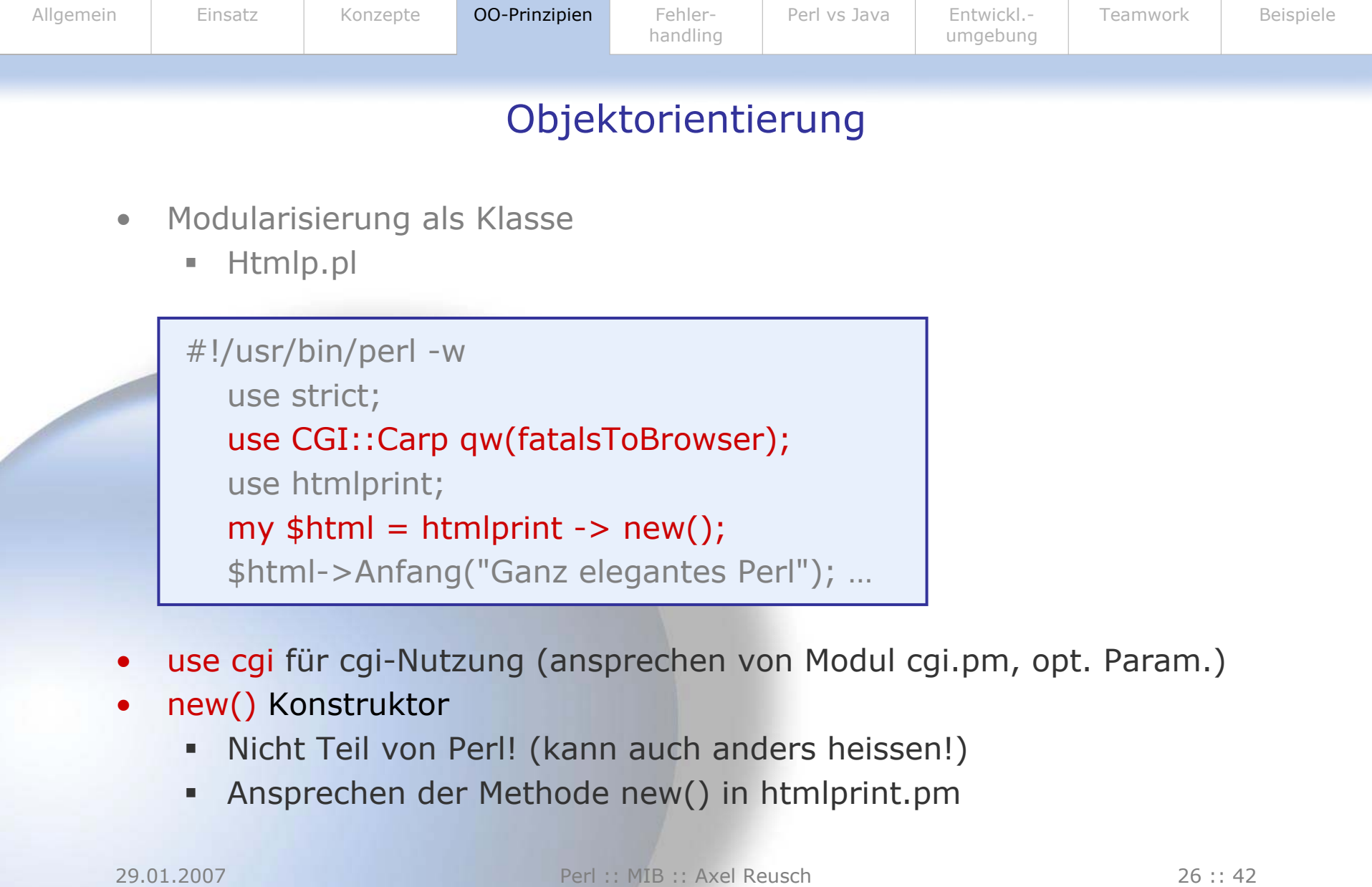

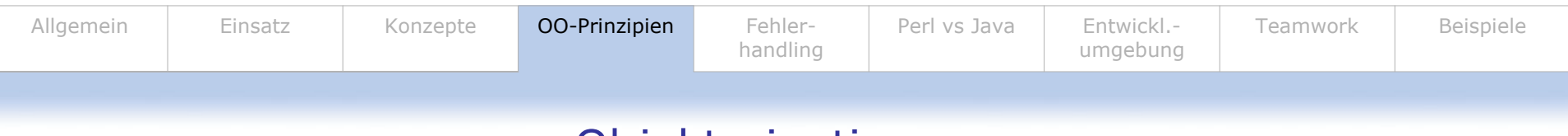

- $\bullet$ Modularisierung als Klasse
	- $\blacksquare$ Htmlprint.pm

```
package htmlprint; #identisch mit Modulname
sub new { my $Objekt =
shift;
my $Referenz = {}; bless($Referenz,$Objekt); return($Referenz);}
sub
Anfang {
 my $Objekt =
shift; my $Titel =
shift;
 … # Teile entnommenprint "<html><head><title>$Titel</title></head><body>\n"; ...
}
```
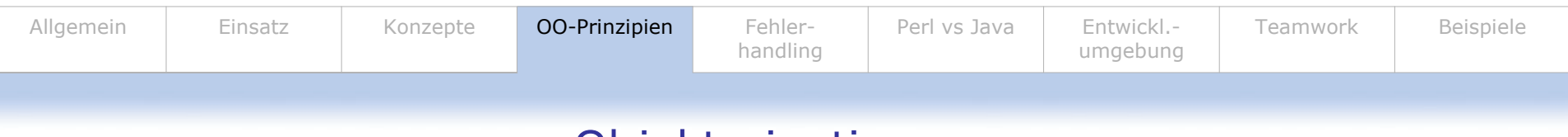

- $\bullet$ Modularisierung als Klasse
	- $\blacksquare$ Htmlprint.pm

```
package htmlprint; #identisch mit Modulname
sub new { my $Objekt =
shift;
my $Referenz = {}; bless($Referenz,$Objekt); return($Referenz);}
sub
Anfang {
 my $Objekt =
shift; my $Titel =
shift;
 … # Teile entnommenprint "<html><head><title>$Titel</title></head><body>\n"; ...
}
```
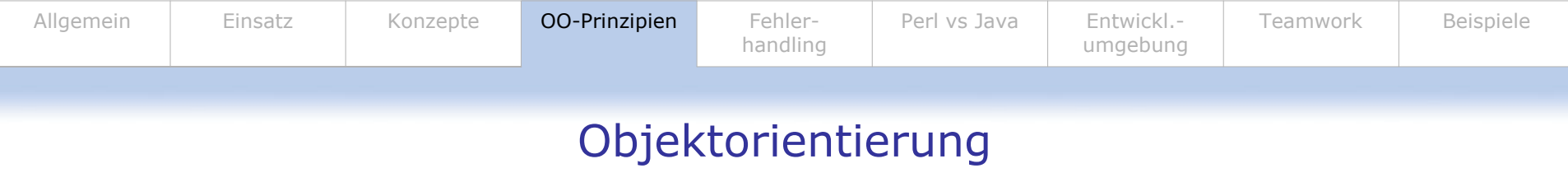

- •Modularisierung als Klasse
	- ш Htmlprint.pm

```
sub
new {
… my $Objekt =
shift;
                     #Zuweisung erstes Objet
New-Parameter
                     #autom. Klassenname (htmlprint)
... my $Referenz = \{\};# Referenz für bless()
… bless($Referenz,$Objekt); …}
                     # Verbindung zw. Referenz und Objekt
sub
Anfang {
…} 
                     #Methode in Klasse/im Obj
ekt
```
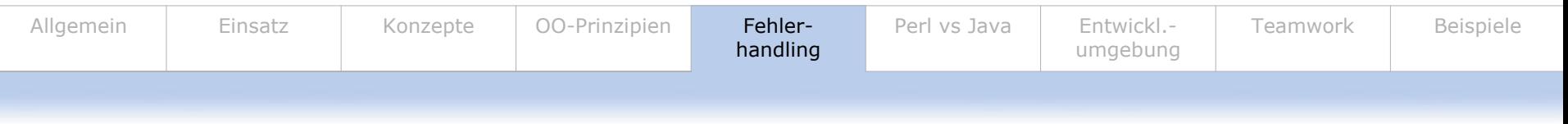

## Fehlerhandling

- •Use strict; um Variablendeklaration zu erzwingen
- •Wichtig:
	- **With The Warnungsausgabe**
- •Konzept ähnlich Try/C atch aus Java: eval

```
ax C:\WINDOWS\system32\cmd.exe
#!/usr/local/bin/perl -w
                               C:\dev\perl\bin>perl eval.pl
use
strict;
                               5v = 5.<br>Fehler: syntax error at (eval 1) line 2, at EO
my $v = 5;5u = 5print
"\$v = $v\n";
                              |C:\dev\perl\bin>_
eval '$v+'; # FEHLER !
if($@) {
print "Fehler: $@" }
print
"\$v = $v\n";
```
## Fehlerhandling

•\$ @ internes Array das erzeugt wird wenn Fehler auftaucht

```
#!/usr/local/bin/perl -w
use
strict;
my $v = 5;print
"\$v = $v\n";
eval 'sv+;
if($@) {
print "Fehler: $@" }
print
"\$v = $v\n";
```
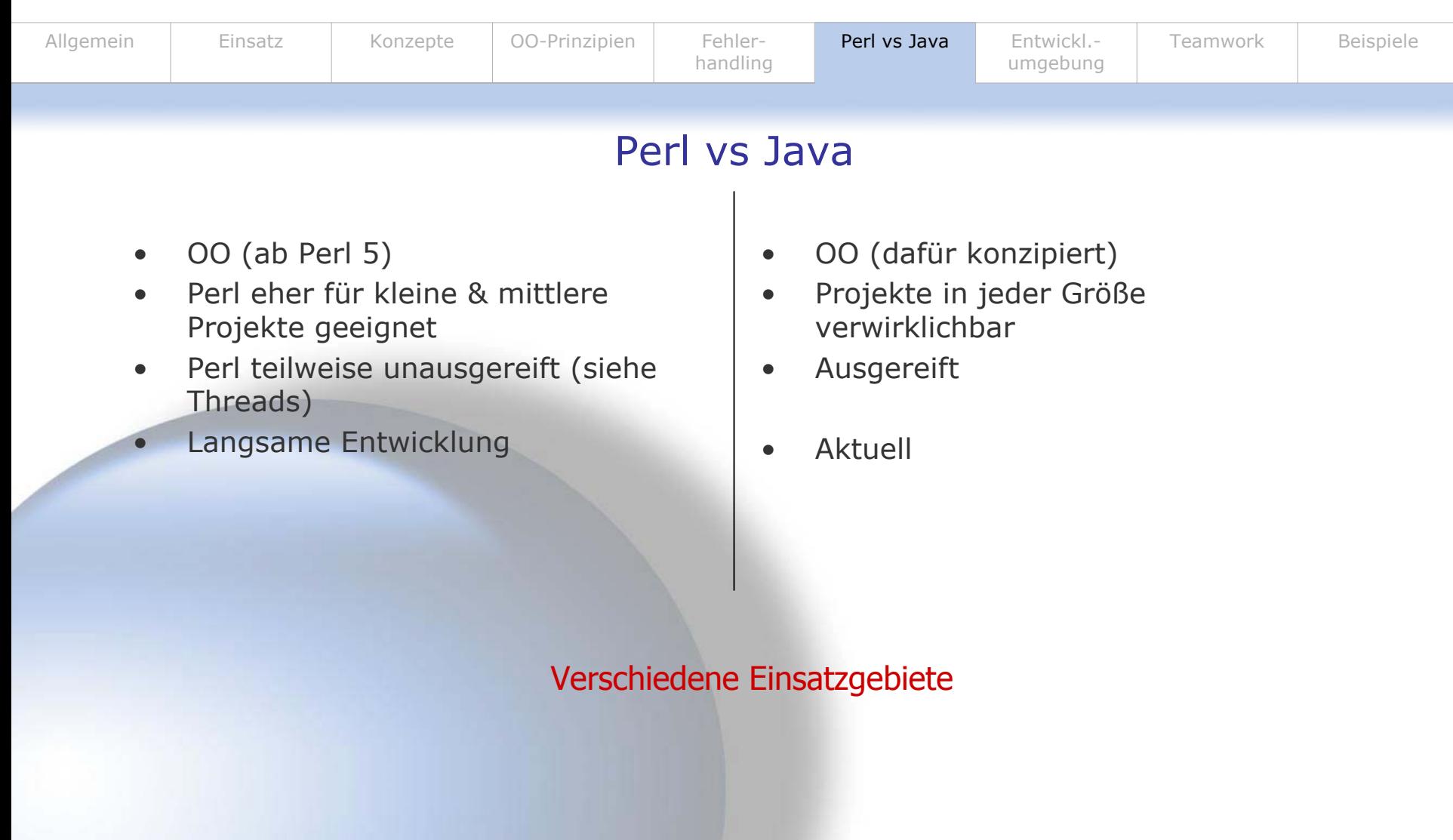

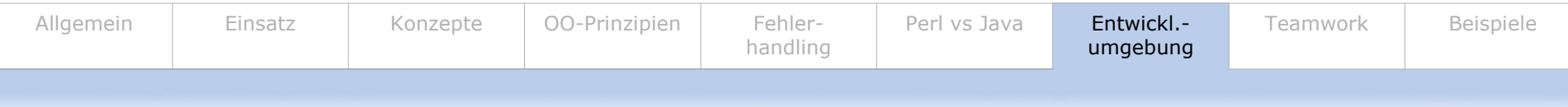

#### Entwicklungsu mgebung

- •Editoren des OS
	- z.B. Notepad
- $\bullet$ Viele Editoren erhältlich über www ( Freeware)
	- ×. Über Google-Suche
- •Eclipse-PlugIn EPIC
	- ٠ http://e-p-i-c.sourceforge.net

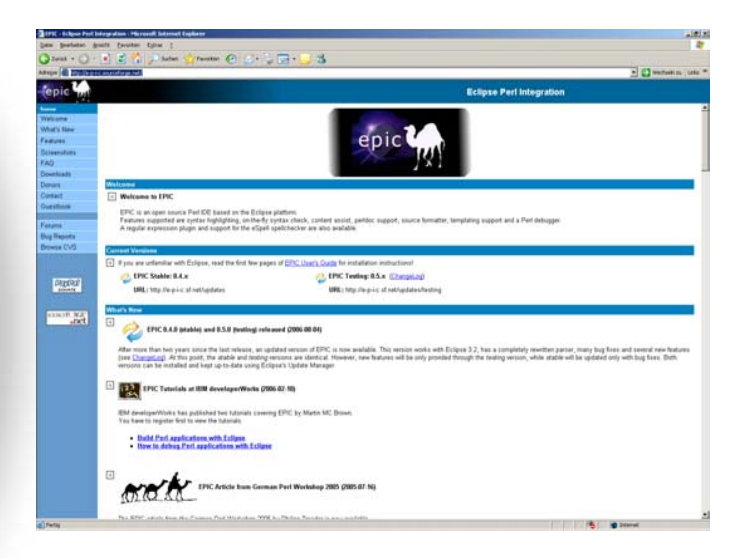

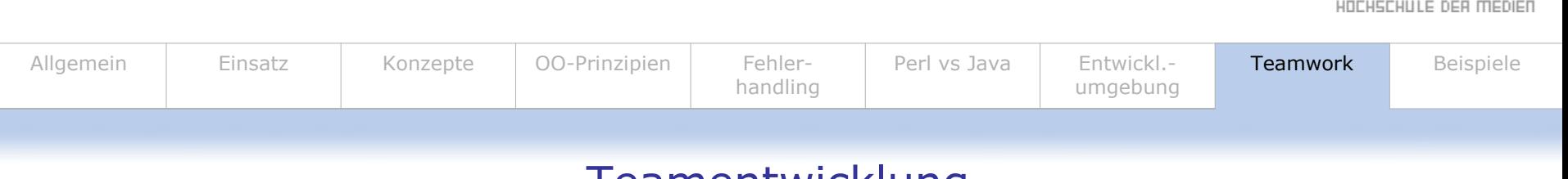

## **Teamentwicklung**

- •Kein direkter Support
- •Möglichkeit vorhanden durch Module und Ausführung externer Perl-Dateien über zB
	- **•** require hulla.pl;
- •Objektorientierung

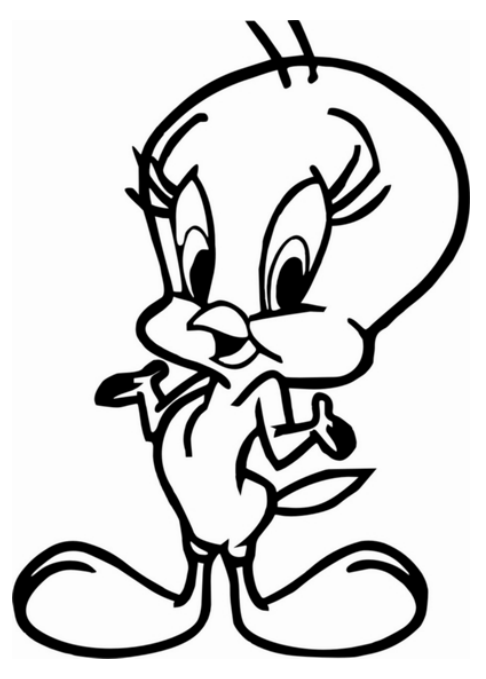

 $\begin{array}{cccccccccc} \text{h} & 1 & 1 & 1 & 1 & 1 & 1 & 1 \end{array}$ 

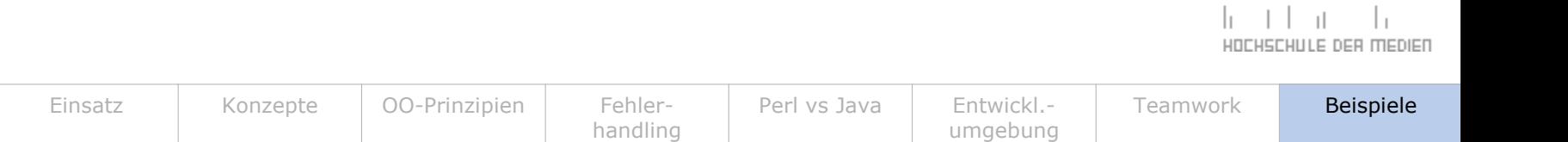

## Beispiele

•Das legendäre "Hallo Welt"-Programm:

#! /usr/bin/perl –w

Allgemein

print ("Hallo Welt!\n");

**EX C:\WINDOWS\system32\cmd.exe** 

C:\dev\perl\bin>perl hallowelt.pl Hallo Welt!

|C:\dev\perl\bin>\_

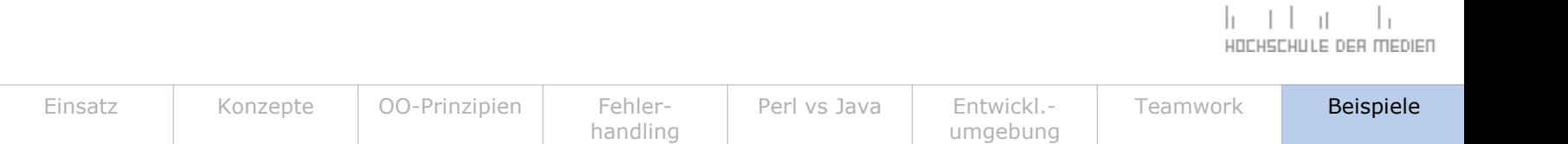

## Beispiele

•Das legendäre "Hallo Welt"-Programm:

#! /usr/bin/perl –w

Allgemein

print ("Hallo Welt!\n");

- •Identifikation Perl-Program m
- •# normalerweise Kommentar
- •Optionales Argument "-w":
	- $\blacksquare$ **Standard**
	- $\blacksquare$ Zusätzliche Warnung bei bei evtl. gefährlichen Konstrukten

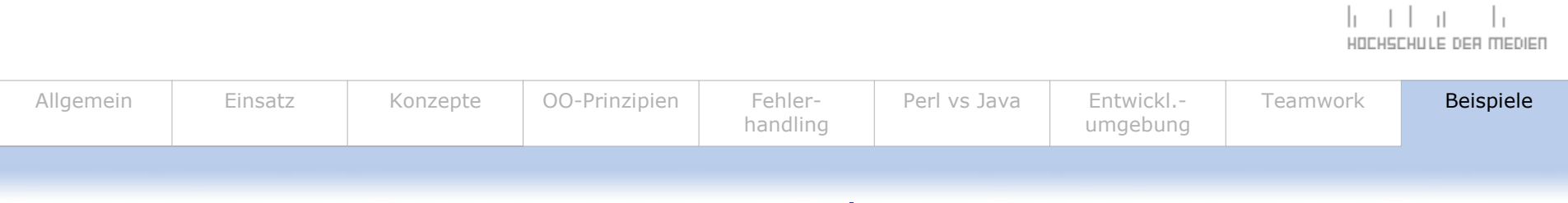

#### Beispiele

•Das legendäre "Hallo Welt"-Programm:

```
#! /usr/bin/perl –w
```

```
print ("Hallo Welt!\n");
```
- •ähnlich C
	- "Hallo Welt" Zeichenkette
	- $\blacksquare$ , \n" Newline

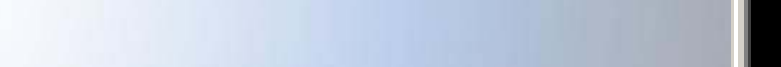

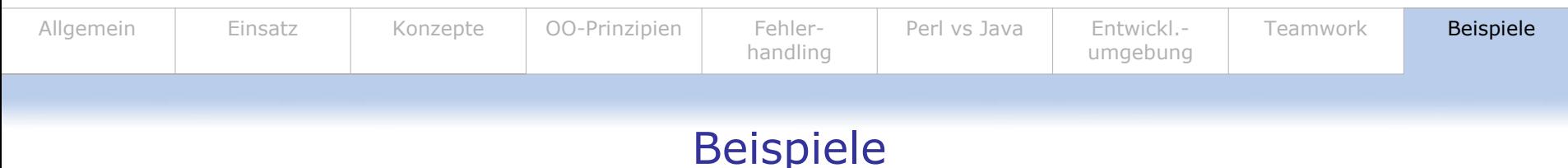

 $\bullet$ Variablen / Stringaddition

```
#! /usr/bin/perl –w
$var=("Hallo ");$Var=775;
$zahl=$Var;
$Var=("Welt ");
print
$var.$Var.$zahl x 3;EX C:\WINDOWS\system32\cmd.exe
```
C:\dev\perl\bin>perl hallow.pl<br>Hallo Welt 775775775 |C:\dev\perl\bin>\_

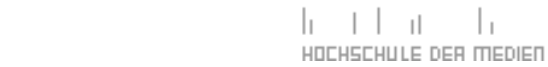

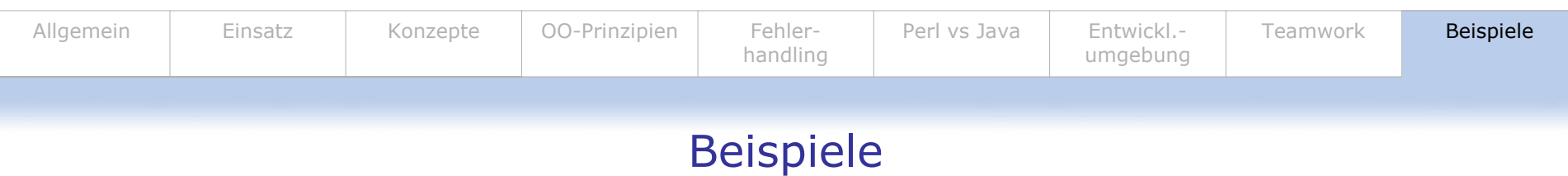

 $\bullet$ Variablen / Stringaddition

```
#! /usr/bin/perl –w
$var=("Hallo ");$Var=775;
$zahl=$Var;
$Var=("Welt ");
print
$var.$Var.$zahl x 3;
```
- •"Case-sensitive"
- •Variablen müssen nicht deklariert werden
- •"." für String-Addition
- $\bullet$ "x" für String-Multiplikation

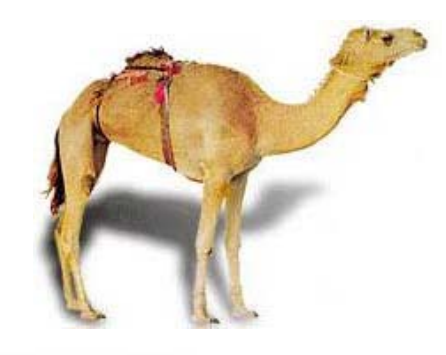

#### • Pro ☺

- Schnell & effektiv
- **gute Community (Support)**
- freie Verfügbarkeit

**Fazit**

#### •Contra  $\circledcirc$

- д Wirkt oftmals kryptisch
- $\blacksquare$ PHP schlägt Perl
- ш Langsame Entwicklung (Perl 6)
	- **Kein Sponsoring**

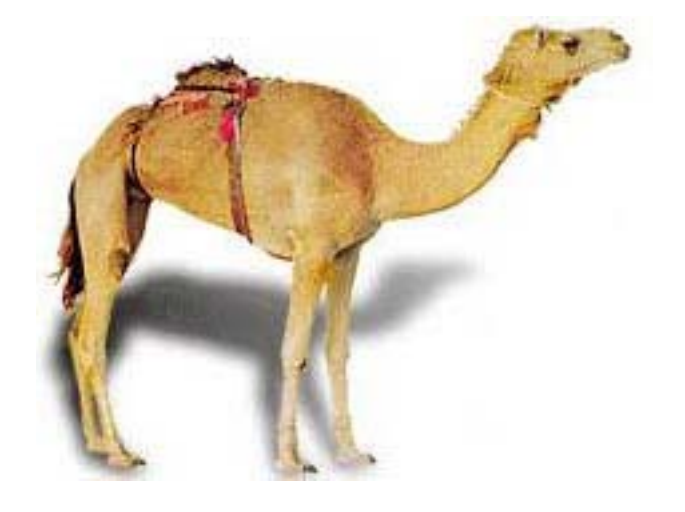

#### Literatur/Link-Tips (blau eingefärbt = Quelle)

Bücher

- •P r ogrammieren in Perl (Larr y W all, Randal L. Schwarz, Tom Christian)
	- $\blacksquare$ O'Reilly
	- $\blacksquare$ Ca. 56,- Euro
- •Einführung in Perl (Randal L. Schwarz, [Tom Christian])
	- T. O'Reilly
	- Ca. 34,- Euro
- •Perl – Kurz und gut (Johan Vromans) - NICHT FÜR ANFÄNGER
	- п O'Reilly
	- Г Ca. 8,- Euro

#### Web

- •Perlunity.de
- •Perl.org
- •Cpan.org
- $\bullet$ http://de.s elfh tml.org/perl/
- •Wikipedia.org
	- Mehr Links !!!
- •perl-seiten.privat.t-online.de

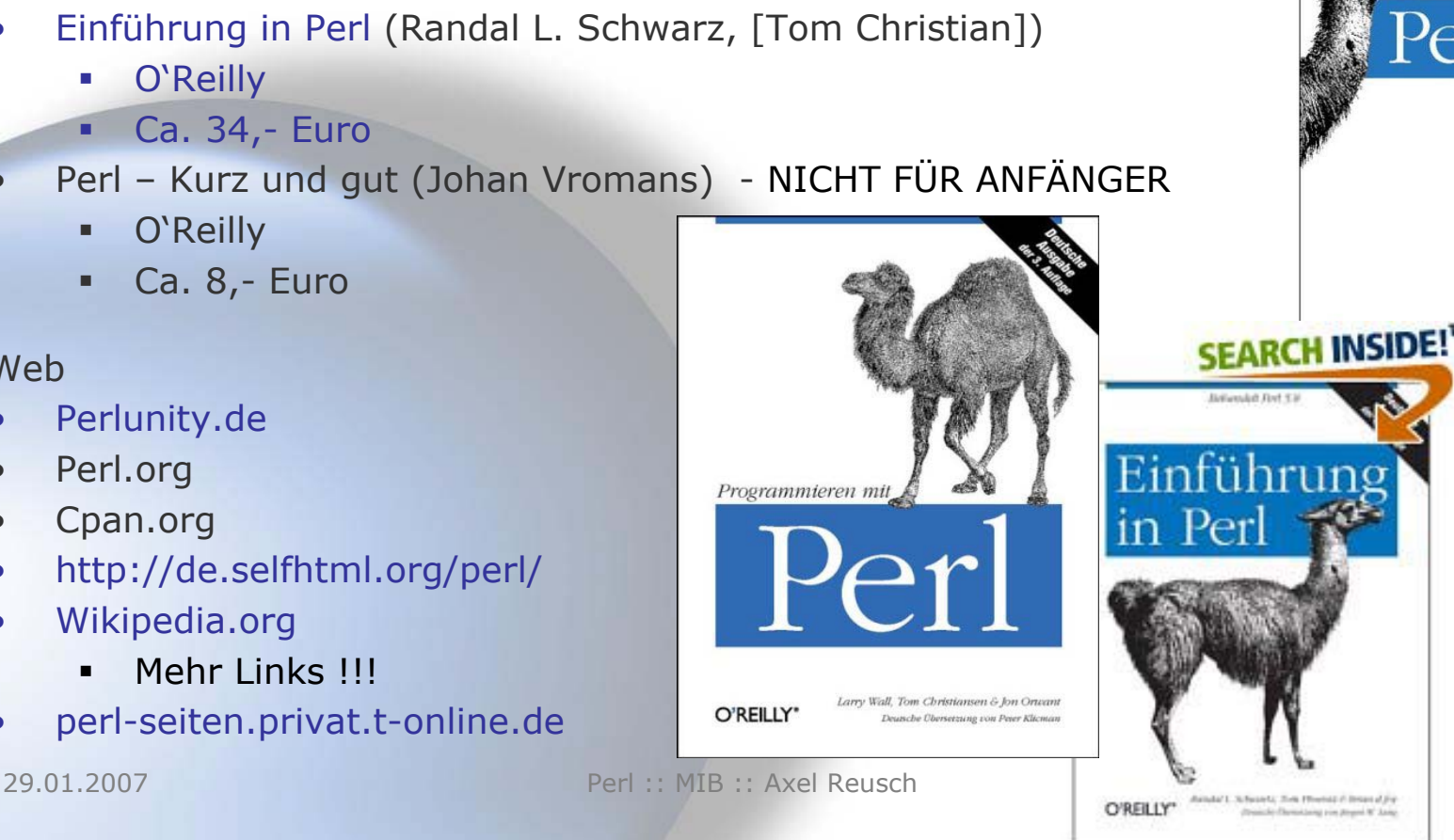

# **Vielen Dank für Ihre Aufmerksamkeit!**

# **Fragen?**

Akt uelle Programmiersprachen WS 06/07 MI B :: Axel R eus c h ar047@h dm-stuttgart.de

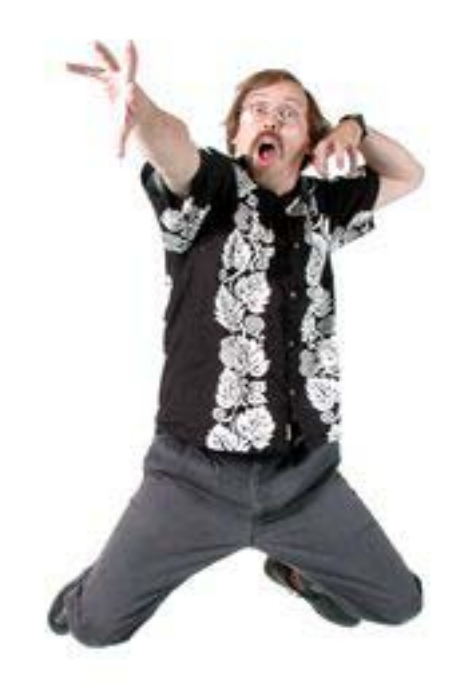